## **HW3: Practice Exam 1**

**Due Date:** 10/2 at time of Exam1

| UT EID:                                |                                     |                                                      |              |
|----------------------------------------|-------------------------------------|------------------------------------------------------|--------------|
| Printed Name:                          | Last,                               | First                                                |              |
| Your signature is your pron this exam: | omise that you have not cheated and | will not cheat on this exam, nor will you help other | ers to cheat |
| Signature:                             |                                     |                                                      |              |

## Instructions

- Closed book and closed notes. No books, no papers, no data sheets (other than the last two pages of this Exam)
- No devices other than pencil, pen, eraser (no calculators, no electronic devices), please turn cell phones off
- Please be sure that your answers to all questions (and all supporting work that is required) are contained in the space (boxes) provided. Anything outside the boxes will be ignored in grading.
- You have 75 minutes, so allocate your time accordingly
- For all questions, unless otherwise stated, find the most efficient (time, resources) solution
- Unless otherwise stated, make all I/O accesses friendly
- Please read the entire exam before starting

| Problem 1 | 10  |  |
|-----------|-----|--|
| Problem 2 | 10  |  |
| Problem 3 | 10  |  |
| Problem 4 | 10  |  |
| Problem 5 | 10  |  |
| Problem 6 | 15  |  |
| Problem 7 | 25  |  |
| Problem 8 | 10  |  |
| Total     | 100 |  |

| (10) Question 1. State the term that is best described by each definition.                                                                       |  |
|----------------------------------------------------------------------------------------------------|--|
| Part a) A last in first out data storage system on the computer used to remember data temporarily.                                               |  |
|                                                                                                    |  |
| <b>Part b)</b> Software is added to the system for the purpose of debugging, and this software has a large and significant effect on the system. |  |
| _                                                                                                    |  |
| Part c) This C operator is used to perform a right shift.                                                                                        |  |
|                                                                                                    |  |
| <b>Part d)</b> The name given to describe 1,000 (10 <sup>3</sup> ) bytes.                                                                        |  |
| L                                                                                                    |  |
| Part e) A type of logic where the voltage representing false is less than the voltage representing true.                                         |  |
|                                                                                                    |  |
| <b>Part f)</b> A property of ROM such that data is not lost if power is removed and then restored.                                               |  |
|                                                                                                    |  |
| Part g) This addressing mode is always used to access memory, shown here as the source operand of this instruction: LDR R1, [R0]?                |  |
| L                                                                                                    |  |
| <b>Part h)</b> This declaration is used to create a variable in C that has a precision of 8 bits and can take negative values.                   |  |
|                                                                                                    |  |
|                                                                                                    |  |
| <b>Part i)</b> This C operator is used in if-then while-loop and do-while-loops for checking to see if two numbers are not equal.                |  |
|                                                                                                    |  |
| _                                                                                                    |  |
| <b>Part j</b> ) A drawing that describes the sequence of operations of software, defining what and when software actions will occur.             |  |

| on 2 (1       | 0 points) Load |             |          | llowing <b>to R1</b> | 8-bit su | ıbtractio | on (assu | me reg | isters are | 8 b |
|---------------|----------------|-------------|----------|----------------------|----------|-----------|----------|--------|------------|-----|
|               | Load           |             |          | to R2                |          |           |          |        |            |     |
|               | Subtrac        | et R3       | = R1     | -R2                  |          |           |          |        |            |     |
| a. Wha        | at will be th  | ne 8-bit re | esult in | Registe              | er R3 (i | n hex)?   |          |        |            |     |
|               |                |             |          |                      |          |           |          |        |            |     |
|               |                |             |          |                      |          |           |          |        |            |     |
|               |                |             |          |                      |          |           |          |        |            |     |
|               |                |             |          |                      |          |           |          |        |            |     |
|               |                |             |          |                      |          |           |          |        |            |     |
|               |                |             |          |                      |          |           |          |        |            |     |
|               |                |             |          |                      |          |           |          |        |            |     |
|               |                |             |          |                      |          |           |          |        |            |     |
|               |                |             |          |                      |          |           |          |        |            |     |
| <b>b.</b> Wha | at is 8-bit r  | esult in R  | Register | r R3 (as             | an unsi  | gned de   | ecimal)? | )      |            |     |
|               |                |             |          |                      |          |           |          |        |            |     |
|               |                |             |          |                      |          |           |          |        |            |     |
|               |                |             |          |                      |          |           |          |        |            |     |
|               |                |             |          |                      |          |           |          |        |            |     |
| c. Wha        | at is 8-bit re | esult in R  | egister  | <br>R3 (as           | a signe  | d decim   | nal)?    |        |            |     |
|               |                |             | - 6      |                      |          |           |          |        |            |     |
|               |                |             |          |                      |          |           |          |        |            |     |
|               |                |             |          |                      |          |           |          |        |            |     |
|               |                |             |          |                      |          |           |          |        |            |     |
| 1 3371        |                | 1           | C .1     |                      | 1140     |           |          |        |            |     |
| a. wna        | at will be th  | ne value (  | or the c | arry (C              | ) bit?   |           |          |        |            |     |
|               |                |             |          |                      |          |           |          |        |            |     |
|               |                |             |          |                      |          |           |          |        |            |     |
|               |                |             |          |                      |          |           |          |        |            |     |
|               |                |             |          |                      |          |           |          |        |            |     |
| e. Wha        | at will be th  | ne value o  | of the o | verflow              | (V) bit  | t?        |          |        |            |     |
|               |                |             |          |                      |          |           |          |        |            |     |
|               |                |             |          |                      |          |           |          |        |            |     |
|               |                |             |          |                      |          |           |          |        |            |     |
|               |                |             |          |                      |          |           |          |        |            |     |

(10) Question 3. You will fill in the blanks of this C code that initializes Port B. Make pins PB6, PB4, PB1 outputs. Make the pin PB0 an input. To get full credit, this code must be friendly. Partial credit can be obtained by writing code that works, but is not friendly. Mark the box "skip" if it is not required to be executed at that spot in the initialization. You will use the following definitions:

```
(*((volatile uint32 t *)0x400053FC))
#define GPIO PORTB DATA R
#define GPIO PORTB DIR R
                            (*((volatile uint32 t *)0x40005400))
#define GPIO PORTB AFSEL R (*((volatile uint32 t *)0x40005420))
#define GPIO PORTB DEN R
                            (*((volatile uint32 t *)0x4000551C))
#define SYSCTL RCGCGPIO R
                            (*((volatile uint32 t *)0x400FE608))
GPIO PORTB DATA R =
                                              ;
SYSCTL RCGCGPIO R |=
delay = SYSCTL RCGCGPIO R;
                               // allow time for clock to settle
GPIO PORTB DIR R &=
                                              ;
GPIO PORTB DIR R |=
                                              ;
GPIO PORTB AFSEL R &=
                                              ;
GPIO PORTB DEN_R |=
                                              ;
```

(10) Question 4. Interface the LED to PB1 such that if PB1 is high, the LED is on, and if PB1 is low the LED is off. The desired LED operating point is 3.0V at 20 mA. The  $V_{OH}$  of the microcontroller is 3.1 V. The  $V_{OL}$  of the microcontroller is 0.3 V. The maximum current that the microcontroller can source or sink is 8 mA. The  $V_{OL}$  of the 7406 is 0.5 V. The maximum current that the 7406 can sink is 40 mA. Your bag of parts includes the switch, the 7406, the LED, and a resistor (you specify the resistor value). Pick the fewest components to use. You will not need them all. You may also use 3.3V, 5V power, and/or ground. Show the equations used to calculate the resistor value.

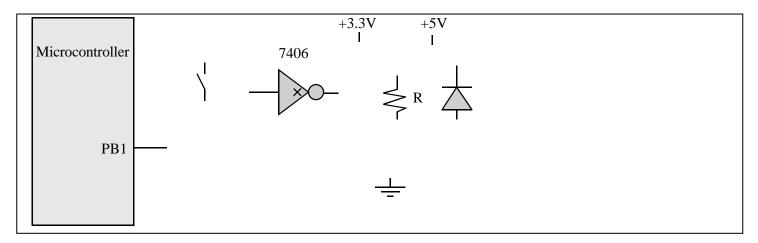

(10) Question 5. Write an assembly subroutine, called Calc, that calculates Output = (Input/8)-5. The Input and Output parameters are 8-bit signed numbers located in global RAM. You may use Registers R0-R3, or R12 as scratch registers without saving and restoring them. Full credit will be given to the fastest solution. Don't worry about how Input is initialized, just read from Input and write to Output.

```
AREA DATA, ALIGN=2
Input SPACE 1
Output SPACE 1
AREA |.text|, CODE, READONLY, ALIGN=2
```

(15) Question 6. Answer the following questions with reference to the C and assembly code below. You may assume that all linkages have been done to be able to call the assembly code from C. Hint: Recall AAPCS

```
; C code calling assembly
                                              ; Assembly code
int32_t Param1;
                                              Bs
                                                   RN 0
                                                   RN 1
int32 t Param2;
                                              Res
int32 t Output;
                                                   RN 4
                                              Ex
                                              Prod RN 5
int main() {
                                              Sub PUSH {R4,R5,LR}
    Param1 = 2; Param2 = 7;
                                                   MOV Ex,#0
    Output = Sub(Param1, Param2);
                                                   MOV
                                                        Prod, Bs
}
                                              More CMP Prod, Res
                                                   BGT Done
                                                   MUL Prod, Prod, Bs
                                                   ADD Ex,Ex,#1
                                                         More
                                              Done MOV R0,Ex
                                                   POP
                                                         {R4,R5,LR}
                                                   BX
                                                         LR
```

(2) Part a) What is the numerical value in register R0 at the start of the assembly subroutine Sub?

R0 =

(2) Part b) What is the numerical value in register R1 at the start of the assembly subroutine Sub?

R1 =

(4) Part c) What is the numerical value of the C variable Output after the assignment statement, Output = Sub(Param1, Param2); is executed?

output =

- (2) Part d) Why did the subroutine Sub, save the registers R4 and R5 on the stack?
- I. The input parameters are on the stack.
- II. The output parameter is returned on the stack
- III. In order to save the return address
- IV. Follows AAPCS convention
- V. None of the above.
- (5) Part e) Which of the following statements describes what Sub does accurately?
  - I. Sub returns the product of the two inputs using successive addition
  - II. Sub returns the largest power to which the first input can be raised and still have it less than or equal to the second
- III. Sub returns the exponent of the first input raised to the second input
- IV. Sub returns the smallest power to which the first input needs to be raised so that it is greater than or equal to the second
- V. Sub returns the power to which the first input has to be raised to be equal to the second

| (20) Question 7. You are asked to develop the software for a control panel of a home automation system. You can write software in either assembly or C. Make sure that all of your software is friendly and follows the AAPCS. You may assume the hardware is already connected, and Port B is already initialized so PB5 is an output and PB4–0 are inputs. Please use the port definition GPIO_PORTB_DATA_R to access Port B. You are not allowed to use bit-specific port addressing. The system has five door/window switches (sensors) connected to pins PB4, PB3, PB2, PB1, PB0. Door/window signals are high if OK, and low if there is danger. There is an LED connected to pin PB5, which signifies an alarm. The LED interface is negative logic. Write the main program of the control panel that continuously checks the sensors and turns the warning LED connected if, and only if, two or more door/window switches indicate there is danger. |
|----------------------------------------------------------------------------------------------------|
|                                                                                                    |
|                                                                                                    |
|                                                                                                    |
|                                                                                                    |
|                                                                                                    |
|                                                                                                    |
|                                                                                                    |
|                                                                                                    |
|                                                                                                    |
|                                                                                                    |
|                                                                                                    |
|                                                                                                    |
|                                                                                                    |
|                                                                                                    |
|                                                                                                    |
|                                                                                                    |
|                                                                                                    |
|                                                                                                    |
|                                                                                                    |

(10) Question 8. Show the contents of the stack after the two marked points in the execution of the following code. Assume R0=0, R1=10, R2=20, R3=30, R4=40, R5=50, and R6=60. The initial stack pointer is 0x20001008.

```
PUSH {R2,R3}
ADD R4,R1,R0; <---- A
POP {R5,R6}
ADD R5,R5,R4
ADD R6,R6,R5
PUSH {R0,R4-R6};
<---- B
```

a) (4 points) The contents of the stack (SP and contents) after execution point A:

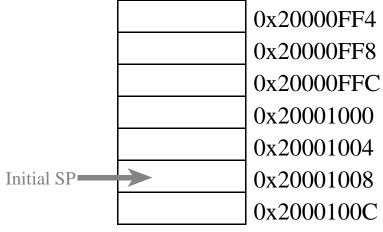

b) (6 points) The contents of the stack (SP and contents) after execution point B:

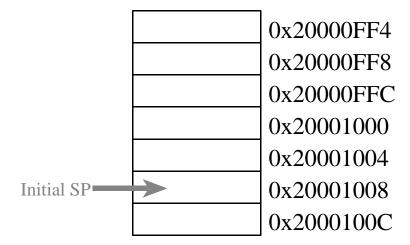

```
Memory access instructions
   LDR
          Rd, [Rn]
                        ; load 32-bit number at [Rn] to Rd
   LDR
          Rd, [Rn, #off] ; load 32-bit number at [Rn+off] to Rd
          Rd, =value ; set Rd equal to any 32-bit value (PC rel)
   LDR
                         ; load unsigned 16-bit at [Rn] to Rd
   LDRH
          Rd, [Rn]
          Rd, [Rn, #off] ; load unsigned 16-bit at [Rn+off] to Rd
  LDRH
  LDRSH Rd, [Rn] ; load signed 16-bit at [Rn] to Rd LDRSH Rd, [Rn,#off] ; load signed 16-bit at [Rn+off] to Rd
   LDRB
          Rd, [Rn] ; load unsigned 8-bit at [Rn] to Rd
   LDRB
          Rd, [Rn, \#off]; load unsigned 8-bit at [Rn+off] to Rd
   LDRSB Rd, [Rn] ; load signed 8-bit at [Rn] to Rd
  LDRSB Rd, [Rn, #off] ; load signed 8-bit at [Rn+off] to Rd
          Rt, [Rn] ; store 32-bit Rt to [Rn]
Rt, [Rn,#off] ; store 32-bit Rt to [Rn+off]
   STR
   STR
   STRH Rt, [Rn] ; store least sig. 16-bit Rt to [Rn]
   STRH
          Rt, [Rn, #off] ; store least sig. 16-bit Rt to [Rn+off]
   STRB
          Rt, [Rn] ; store least sig. 8-bit Rt to [Rn]
          Rt, [Rn, #off] ; store least sig. 8-bit Rt to [Rn+off]
   STRB
                  ; push 32-bit Rt onto stack
   PUSH
          {Rt}
  POP {Rd} ; pop 32-bit number from stack into Rd
ADR Rd, label ; set Rd equal to the address at label
MOV{S} Rd, <op2> ; set Rd equal to op2
MOV Rd, #im16 ; set Rd equal to im16, im16 is 0 to 65535
MVN{S} Rd, <op2> ; set Rd equal to -op2
Branch instructions
        label ; branch to label
  В
                                       Always
   BEQ label ; branch if Z == 1
                                       Equal
  BNE label ; branch if Z == 0
                                       Not equal
  BCS label ; branch if C == 1
                                       Higher or same, unsigned ≥
  BHS label ; branch if C == 1 Higher or same, unsigned ≥
  BCC label ; branch if C == 0 Lower, unsigned <
  BLO label ; branch if C == 0
                                       Lower, unsigned <
  BMI label ; branch if N == 1
                                       Negative
  BPL label ; branch if N == 0
                                       Positive or zero
  BVS label ; branch if V == 1
                                       Overflow
  BVC label ; branch if V == 0
                                       No overflow
  BHI label ; branch if C==1 and Z==0 Higher, unsigned >
  BLS label ; branch if C==0 or Z==1 Lower or same, unsigned ≤
  BGE label ; branch if N == V
                                       Greater than or equal, signed ≥
  BLT label ; branch if N != V
                                       Less than, signed <
  BGT label ; branch if Z==0 and N==V Greater than, signed >
  BLE label ; branch if Z==1 or N!=V Less than or equal, signed \leq
               ; branch indirect to location specified by Rm
   BX
   BL
        label
               ; branch to subroutine at label
   BLX Rm ; branch to subroutine indirect specified by Rm
Interrupt instructions
   CPSIE I
                           ; enable interrupts (I=0)
   CPSID I
                           ; disable interrupts (I=1)
Logical instructions
   AND{S} {Rd,} Rn, <op2> ; Rd=Rn&op2
                                           (op2 is 32 bits)
   ORR{S} {Rd,} Rn, <op2> ; Rd=Rn|op2
EOR{S} {Rd,} Rn, <op2> ; Rd=Rn^op2
                                           (op2 is 32 bits)
                                           (op2 is 32 bits)
   BIC{S} {Rd,} Rn, <op2> ; Rd=Rn&(~op2) (op2 is 32 bits)
   ORN(S) {Rd,} Rn, <op2> ; Rd=Rn|(~op2) (op2 is 32 bits)
   LSR{S} Rd, Rm, Rs ; logical shift right Rd=Rm>>Rs (unsigned)
```

```
; logical shift right Rd=Rm>>n
   LSR{S} Rd, Rm, #n
                                                               (unsigned)
   ASR{S} Rd, Rm, Rs
                            ; arithmetic shift right Rd=Rm>>Rs (signed)
                          ; arithmetic shift right Rd=Rm>>n (signed)
   ASR{S} Rd, Rm, #n
   LSL{S} Rd, Rm, Rs
                          ; shift left Rd=Rm<<Rs (signed, unsigned)</pre>
   LSL{S} Rd, Rm, #n
                           ; shift left Rd=Rm<<n (signed, unsigned)</pre>
Arithmetic instructions
   ADD\{S\} \{Rd,\} Rn, \langle op2 \rangle ; Rd = Rn + op2
   ADD{S} \{Rd,\} Rn, \#im12 ; Rd = Rn + im12, im12 is 0 to 4095
   SUB{S} {Rd,} Rn, <p2> ; Rd = Rn - op2
   SUB{S} {Rd,} Rn, \#im12 ; Rd = Rn - im12, im12 is 0 to 4095
   RSB{S} {Rd,} Rn, <op2> ; Rd = op2 - Rn
   RSB{S} {Rd}, Rn, \#im12 ; Rd = im12 - Rn
                        ; Rn - op2
   CMP
          Rn, <op2>
                                             sets the NZVC bits
   CMN
          Rn, < op2>
                           ; Rn - (-op2)
                                             sets the NZVC bits
                          ; Rd = Rn * Rm
   MUL{S} {Rd,} Rn, Rm
                                                   signed or unsigned
          Rd, Rn, Rm, Ra; Rd = Ra + Rn*Rm
                                                   signed or unsigned
   MLA
   MLS
          Rd, Rn, Rm, Ra; Rd = Ra - Rn*Rm
                                                   signed or unsigned
   UDIV
          {Rd,} Rn, Rm
                           ; Rd = Rn/Rm
                                                   unsigned
   SDTV
           {Rd,} Rn, Rm
                            ; Rd = Rn/Rm
                                                   signed
Notes Ra Rd Rm Rn Rt represent 32-bit registers
     value
              any 32-bit value: signed, unsigned, or address
     {S}
              if S is present, instruction will set condition codes
     #im12
              any value from 0 to 4095
     #im16
              any value from 0 to 65535
              if Rd is present Rd is destination, otherwise Rn
     {Rd,}
     #n
              any value from 0 to 31
     #off
              any value from -255 to 4095
              any address within the ROM of the microcontroller
     label
              the value generated by <op2>
     op2
Examples of flexible operand <op2> creating the 32-bit number. E.g., Rd = Rn+op2
   ADD Rd, Rn, Rm
                            ; op2 = Rm
   ADD Rd, Rn, Rm, LSL #n; op2 = Rm<<n Rm is signed, unsigned
   ADD Rd, Rn, Rm, LSR #n; op2 = Rm>>n Rm is unsigned
   ADD Rd, Rn, Rm, ASR #n; op2 = Rm>>n Rm is signed
   ADD Rd, Rn, #constant; op2 = constant, where X and Y are hexadecimal digits:
                produced by shifting an 8-bit unsigned value left by any number of bits
                in the form 0x00XY00XY
                in the form 0xXY00XY00
                in the form 0xXYXYXYXY
                  R0
                                                                             0x0000.0000
                  R1
                                                                 256k Flash
                  R2
                            Condition code bits
                                                                   ROM
                  R3
                                                                             0x0003.FFFF
                            N negative
   General
                  R5
                            Z zero
                                                                             0x2000.0000
   purpose -
                  R6
                                                                 32k RAM
                            V signed overflow
                  R7
   registers
                                                                             0x2000.7FFF
                            C carry or
                  R8
                  R9
                              unsigned overflow
                                                                             0x4000.0000
                 R10
                                                                 I/O ports
                 R11
                 R12
                                                                             0x400F.FFFF
    Stack pointer
              R13 (MSP)
    Link register
               R14 (LR)
                                                                             0xE000.0000
  Program counter R15 (PC)
                                                                 Internal I/O
                                                                   PPB
                                                                             0xE004.1FFF
```